#### CS 696 Functional Programming and Design Fall Semester, 2015 Doc 21 MVC, Re-frame Nov 17, 2015

Copyright ©, All rights reserved. 2015 SDSU & Roger Whitney, 5500 Campanile Drive, San Diego, CA 92182-7700 USA. OpenContent (http:// www.opencontent.org/openpub/) license defines the copyright on this document.

## **Norris Number**

Average amount of code an untrained programmer can write before they hit a wall

~1,500 lines

Beyond that the code becomes so tangled they cannot debug or modify it without herculean effort

http://www.teamten.com/lawrence/writings/norris-numbers.html

## **Scale Changes Everything**

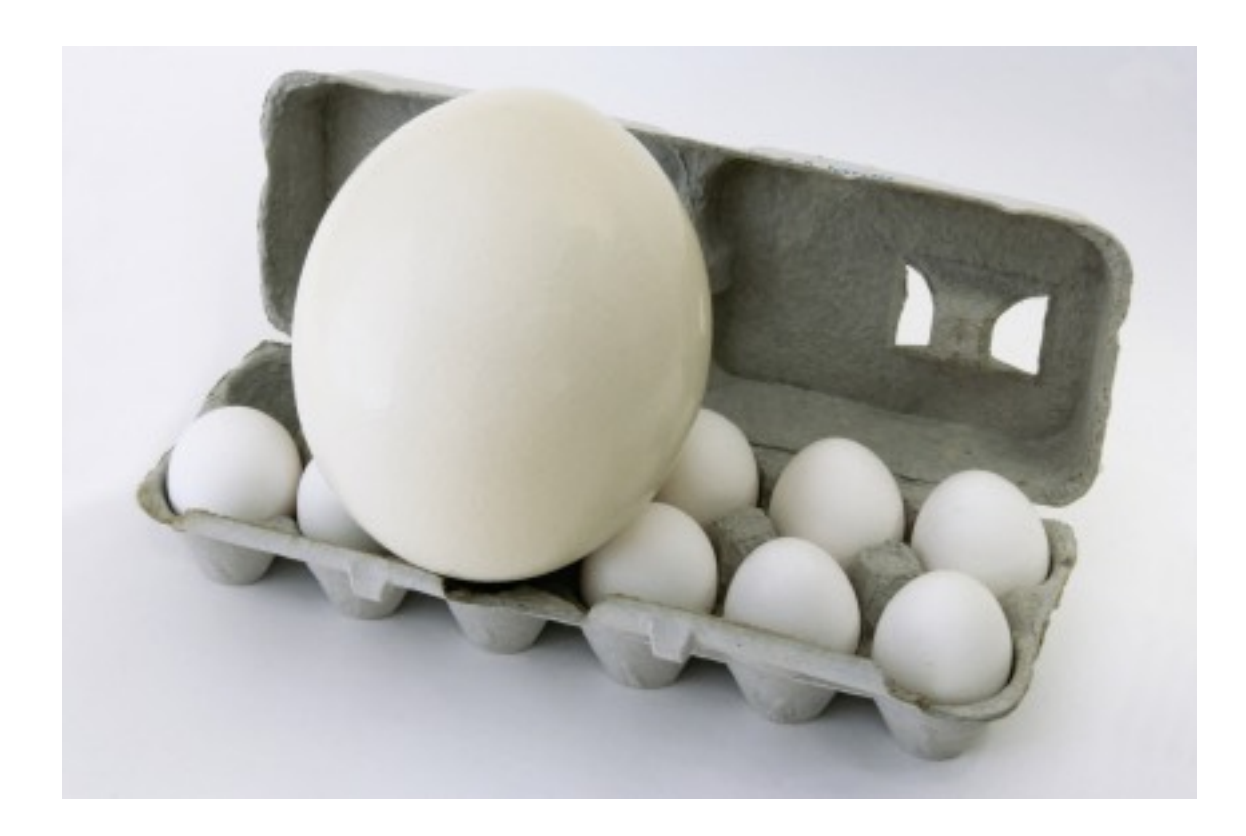

### **Architecture**

What are the major parts of the program

What are the resposiblities of each part

How to the parts interact

## **Model-View-Controller (MVC)**

Started in Smalltalk

Model - data for the app

View - Displays model in the UI

**Controller** 

Tuesday, November 17, 15

Takes user input Manipulates model Cause view to update appropriately Talks to both model & view

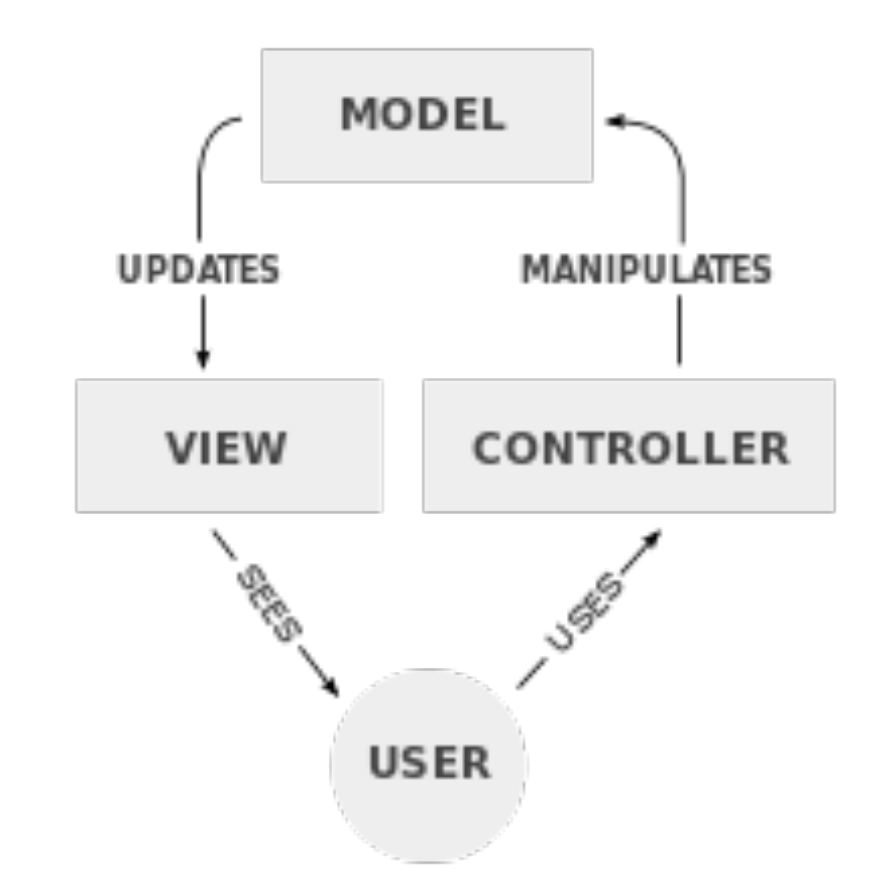

## **Model-View-Controller**

Separation of presentation from Model Model and View are different concerns View changes at different rate Multiple ways of presenting same data Easier to test model logic

Separation of view & controller Smalltalk had little separation between In desktop frameworks each view usually has one controller Martin Fowler This seperation not as important

## **Web & MVC**

Web frameworks commonly use MVC

Each framework as slightly different definition of MVC

Django

**Controller** 

Handling requests & responses

Setting up database connections

URL config file

Model

Database + code that uses the database

View

HTML page & code that renders templates

## **Reagent & re-frame**

Reagent - View

re-frame

Architecture for app using Reagent

#### **re-frame**

Big ratom

Immutable data

Pure functions

One-way data flow

## **Big Ratom**

Place all state in one ratom

```
(def app-db (reagent/atom {}))
```
## **Benefits of Big Ratom**

Single source of truth

Now synchronization issues between widgets

Save & undo

## **Issues with Big Ratom**

What is the structure of the ratom?

Widget only needs small part of ratom

### Structure verse Freedom

## **Structure vs Freedom**

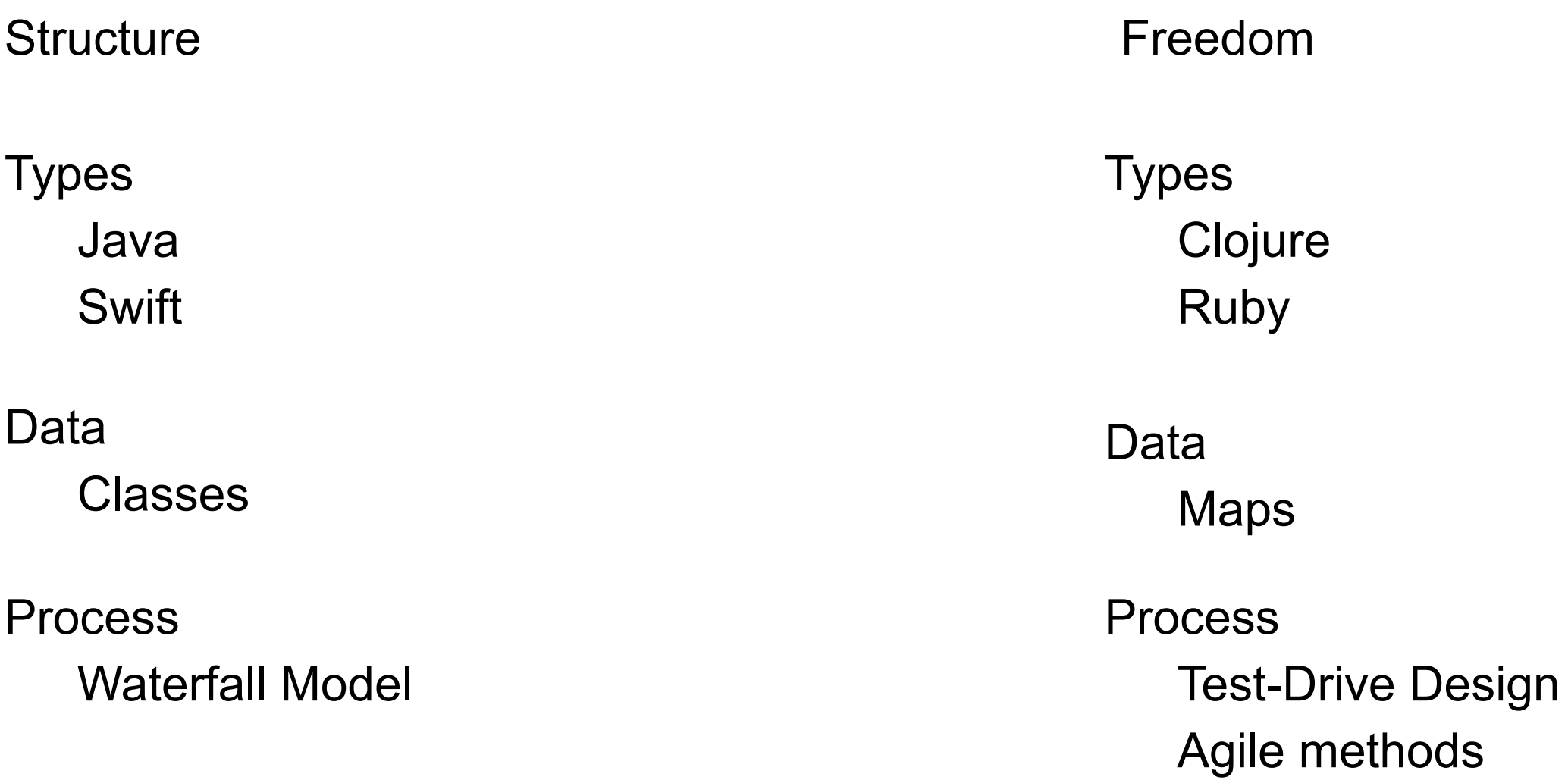

Structure builds in discipline for you

Freedom requires self discipline

# **Clojure & Types**

Informal documentation

Naming convention

(defn foo [s xs line-map] ...)

(defn foo "line-map {:start {:x 12 :y 0} :end {:x 18 :y 202}}" [s xs line-map] ...)

## **Clojure & Types**

Records

(defrecord Point [x y])

(defrecord Line [^Point start ^Point end])

(def a (Line. (Point. 12 0) (Point. 18 202)))

(:start a) (:end a)

(defn foo [^Line line] ....)

#### **Clojure & Types** Schema

Prismatic https://github.com/Prismatic/schema Define schema for your data

Validate data

Annotate function arguments & return values

## **Prismatic Schema Use Cases**

**Documentation** 

Validate data usage in tests

Check data that from/to external sources Files Database **Network** 

## **Prismatic Schema**

(ns schema-examples (:require [**schema.core :as s :include-macros true ;; cljs only** ]))

Basic Types

s/Any, s/Bool, s/Num, s/Keyword, s/Symbol, s/Int, and s/Str String long double java.lang.Long etc

Compound Types

**Vectors** 

Maps

 $[s/Str] \rightarrow [``a" "2"]$  $[s/Int]$  ->  $[1 2 3]$ 

 $\{s/Str s/Num\}$  ->  $\{a'' 4 "b" 0\}$ 

{long {String double}} -> {1 {"2" 3.0 "4" 5.0}}

## **Validate & check**

(s/validate s/Num 42) 42 (s/validate s/Num "42") Exception Value does not match schema: (not (instance? java.lang.Number "42")) (s/check s/Num 4) nil (s/check s/Num "4") (not (instance? java.lang.Number "42"))

## **Documentation**

(def point-schema {:x s/Num :y s/Num})

(def line-schema {:start point-schema :end point-schema})

(defn foo "line is of type line-schema" [line]  $(->$  line :start :x))

(foo {:start {:x 1 :y 10} :end {:x 20 }})

## **Checking at Runtime**

(def point-schema {:x s/Num :y s/Num})

(def line-schema {:start point-schema :end point-schema})

(defn foo [line] {:pre [(s/validate line-schema line)] :post [(s/validate s/Num %)] }  $(->$  line :start :x))

(foo {:start {:x 1 :y 10} :end {:x 20 }})

## **Selective Checks with with-fn-validation**

(def point-schema {:x s/Num :y s/Num})

(def line-schema {:start point-schema :end point-schema})

(**s/defn** foo **:- s/Num** [line **:- line-schema**]  $(->$  line :start :x))

(foo {:start {:x 1 :y 10} :end {:x 20 }}) ;; runs fine

(s/with-fn-validation (foo {:start {:x 1 :y 10} :end {:x 20 }})) ;; Throws an error

## **Always-validate**

(def point-schema {:x s/Num :y s/Num})

(def line-schema {:start point-schema :end point-schema})

(**s/defn ^:always-validate** foo :- s/Num [line :- line-schema]

 $(->$  line :start :x))

(foo {:start {:x 1 :y 10} :end {:x 20 }}) ;; Exception

### Back to reframe & Reagent

### **Streams or Flows**

#### Database

Stream of requests Prevayler (http://prevayler.org)

#### Files

Mirror Worlds 1992, David Gelernter Intellij **Smalltalk** 

#### **Refactoring**

## **How Flow Happens In Reagent**

ratom

reaction

Wraps a computation returns a ratom holding the result of the computation computation redone when input changes

(ns firstreagent.reframe

 (:require-macros [reagent.ratom :refer [reaction]]) ;; reaction is a macro (:require [reagent.core :as reagent]))

```
(def app-db (reagent/atom {:a 1}))
```

```
(def ratom2 (reaction \{ :b \in (a \otimes a \text{app-db})\}))
```

```
(def ratom3 (reaction (condp = (:b \text{ @ratom2}) 0 "World"
                               1 "Hello")))
```

```
(println @ratom2) \;\;; ==> {:b 1}
(println @ratom3) ;; ==> "Hello"
```

```
(reset! app-db \{a \in A\})
```

```
(println @ratom2) \;\;; ==> {:b 0}
(println @ratom3) ;; ==> "World"
```
## **How does reaction work**

reaction is a macro

(def ratom2 (reaction {:b (:a @app-db)}))

So it know about the atom

Can register a watcher on the atom

Bit more complex than that

## **How React Works**

```
(defn greet
  [name] 
 [:div "Hello " @name])
```

```
(def n (reagent/atom "re-frame"))
```

```
(def hiccup-ratom (reaction (greet n)))
```

```
(println @hiccup-ratom) ;; ==> [:div "Hello " "re-frame"]
```
(reset! n "blah") ;; n changes

(println @hiccup-ratom) ;; ==> [:div "Hello " "blah"]

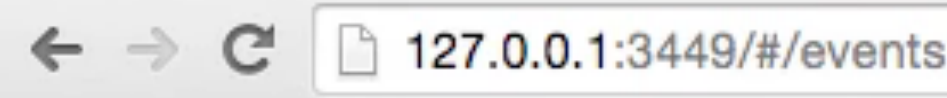

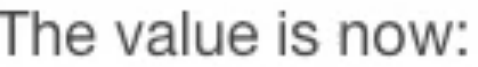

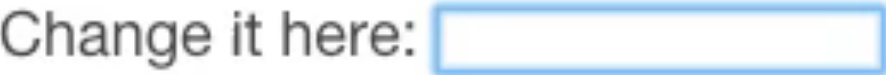

(ns firstreagent.events (:require [reagent.core :as r] ))

```
(defn atom-input [value]
  [:input {:type "text"
        :value @value
        :on-change (fn [event] (reset! value (-> event .-target .-value)))}])
```
(defn main [] (let [val (r/atom "foo")] (fn [] [:div [:p "The value is now: " @val] [:p "Change it here: " [atom-input val]]])))

## **How does this Work?**

Your Hiccup vectors are wrapped in a reaction

```
(defn atom-input [value]
  [:input {:type "text"
        :value @value
        :on-change (fn [event] (reset! value (-> event .-target .-value)))}])
(defn main []
  (let [val (r/atom "foo")]
   (fn []
    [:div
     [:p "The value is now: " @val]
     [:p "Change it here: " [atom-input val]]])))
```
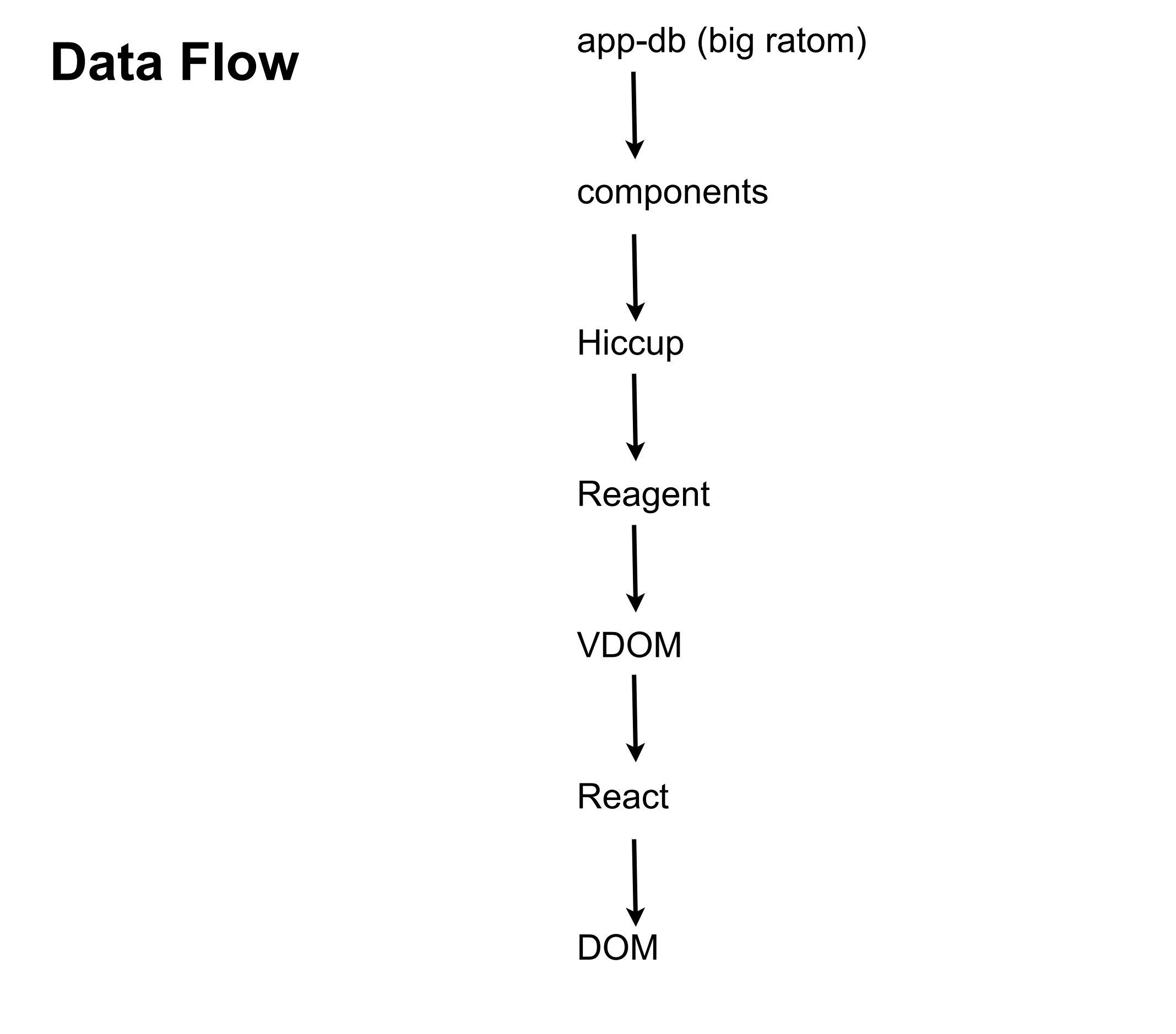

## **Issues of Big Ratom**

What is the structure of the ratom?

Widget only needs small part of ratom

Reagent Cursors reframe Subscriptions

## **Reagent Cursor**

(cursor ratom [path])

Returns cursor on part of ratom Acts like a ratom

## **Example - Changing Cursor changes ratom**

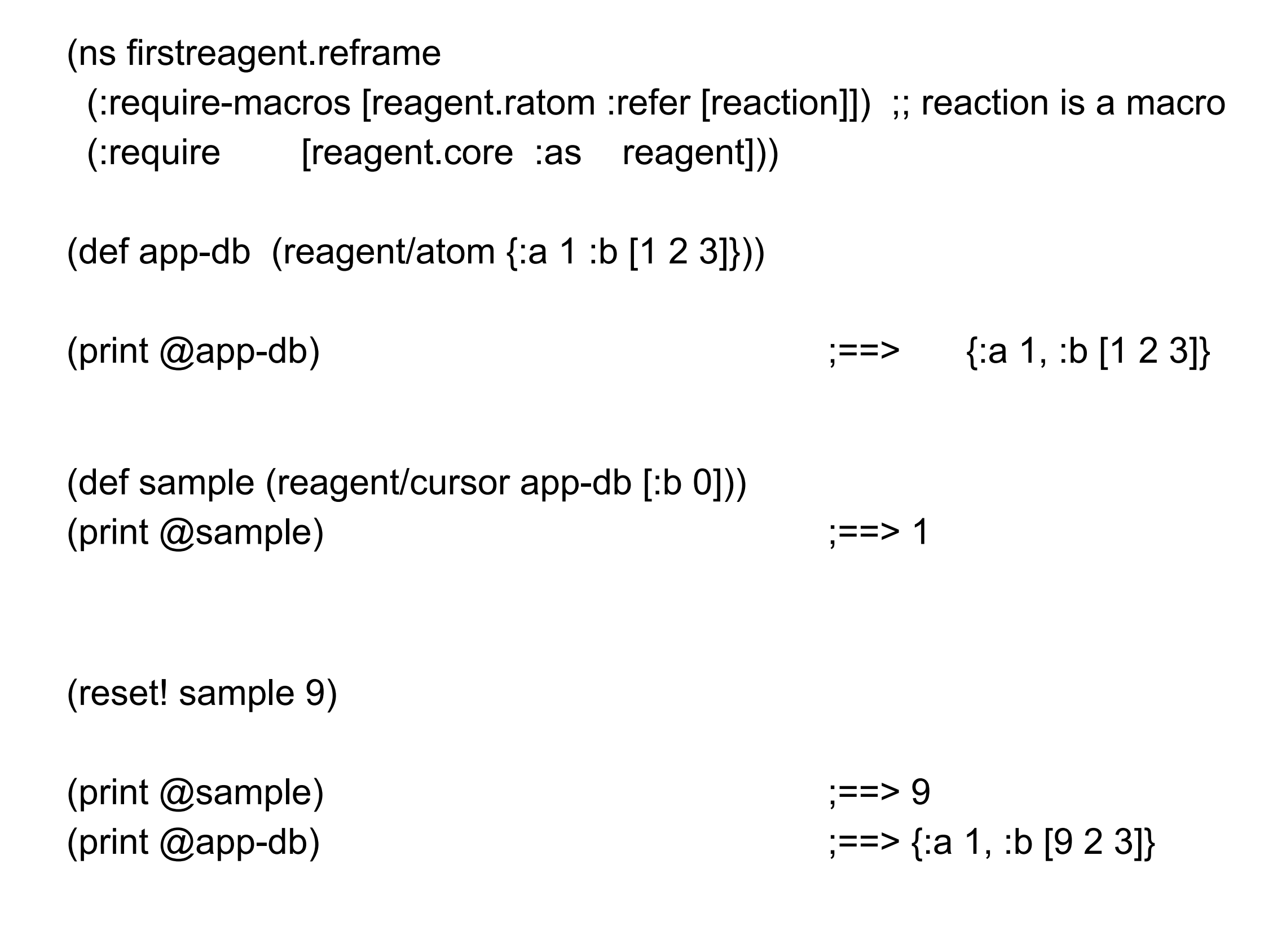

Tuesday, November 17, 15

## **Example - Changing ratom changes cursor**

```
(def app-db (reagent/atom {:a 1 :b [1 2 3]}))
(print @app-db) ; == > \{ :a 1, :b [1 2 3] \}(def sample (reagent/cursor app-db [:b 0]))
(print @sample) ;==> 1
(swap! app-db update-in [:b 0] inc)
(print @app-db) \rangle \rangle \rangle ==> {:a 1, :b [2 2 3]}
```
 $(print @sample)$  ;==> 2

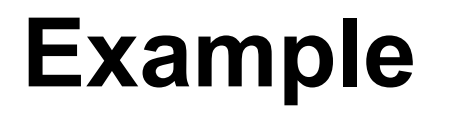

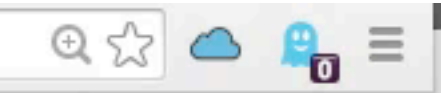

Current state: {:name {:first-name "John", :last-name "Smith"}}

I'm editing John Smith.

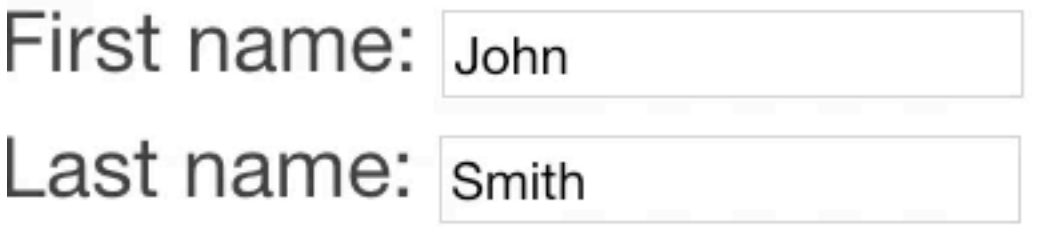

## **Example**

{:first-name "John" :last-name "Smith"}}))

```
(defn cursor-parent []
    [:div
    [:p "Current state: " (pr-str @app-db)]
    [cursor-name-edit (reagent/cursor app-db [:name])]])
(defn input [prompt val]
  [:div
   prompt
   [:input {:value @val
           :on-change #(reset! val (.-target.value %))}]])
 (defn cursor-name-edit [n]
   (let [{:keys [first-name last-name]} @n]
     [:div
     [:p "I'm editing " first-name " " last-name "."]
     [input "First name: " (reagent/cursor n [:first-name])]
     [input "Last name: " (reagent/cursor n [:last-name])]]))
```
## **Cursor and Big Ratom**

Cursors represent small part of the data in big ratom

Cursors only update when their part of big ratom change

Changes to other parts of big ratom do not affect a cursor

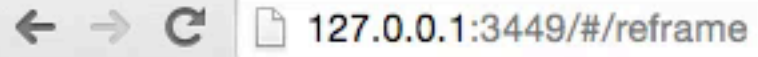

#### $\begin{array}{c} \mathbb{R} \rightarrow \mathbb{R} \rightarrow \mathbb{R$

#### Current state: {:name {:first-name "John", :last-name "Smith"}}

John 1

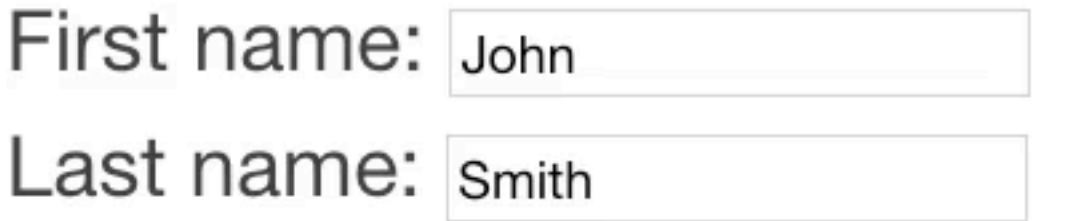

V

(def app-db (reagent/atom {:name {:first-name "John" :last-name "Smith"}}))

(def first-name (reagent/cursor app-db [:name :first-name]))

```
(defn display-count
  [value]
  (let [counter (atom 0)]
   (fn []
     (swap! counter inc)
   [:p value " "@counter])))
```

```
(defn input [prompt val]
  [:div
   prompt
  [:input {:value @val
         :on-change #(reset! val (.-target.value %))}]])
```

```
(defn cursor-name-edit [n]
  (let [{:keys [first-name last-name]} @n]
   [:div
    [input "First name: " (reagent/cursor n [:first-name])]
    [input "Last name: " (reagent/cursor n [:last-name])]]))
```

```
(defn cursor-parent []
  [:div
  [:p "Current state: " (pr-str @app-db)]
   [display-count @first-name]
  [cursor-name-edit (reagent/cursor app-db [:name])]])
```
## **Back to MVC**

Model

Data Reading & writing of data Logic on the data

Big ratom & cursors Model Like database for app

(def app-db (reagent/atom {:name {:first-name "John" :last-name "Smith"}}))

(def first-name (reagent/cursor app-db [:name :first-name])) (def last-name (reagent/cursor app-db [:name :last-name]))

## **View**

View - Displays model in the UI

Hiccup part of view

```
[:p "Current state: " (pr-str @app-db)]
```

```
(defn display-count
  [value]
  (let [counter (atom 0)]
   (fn []
     (swap! counter inc)
    [:p value " @counter]))
```

```
46
(defn cursor-parent []
  [:div
  [:p "Current state: " (pr-str @app-db)]
  [display-count @first-name]
 [cursor-name-edit (reagent/cursor app-db [:name])]])
```
## **Controller**

**Controller** Takes user input Manipulates model Cause view to update appropriately Talks to both model & view

(defn input [prompt val] [:div prompt [:input {:value @val :**on-change #(reset! val (.-target.value %))}**]])

## **MVC, Big Ratom & Cursors**

View & Controller are mixed together

Separation of view & controller

Smalltalk had little separation between

In desktop frameworks each view usually has one controller

Martin Fowler

This seperation not as important

## **reframe Dislikes Cursor**

Two way flow

Mixes view & controller

Can not create different views on data

## **Scale Changes Everything**

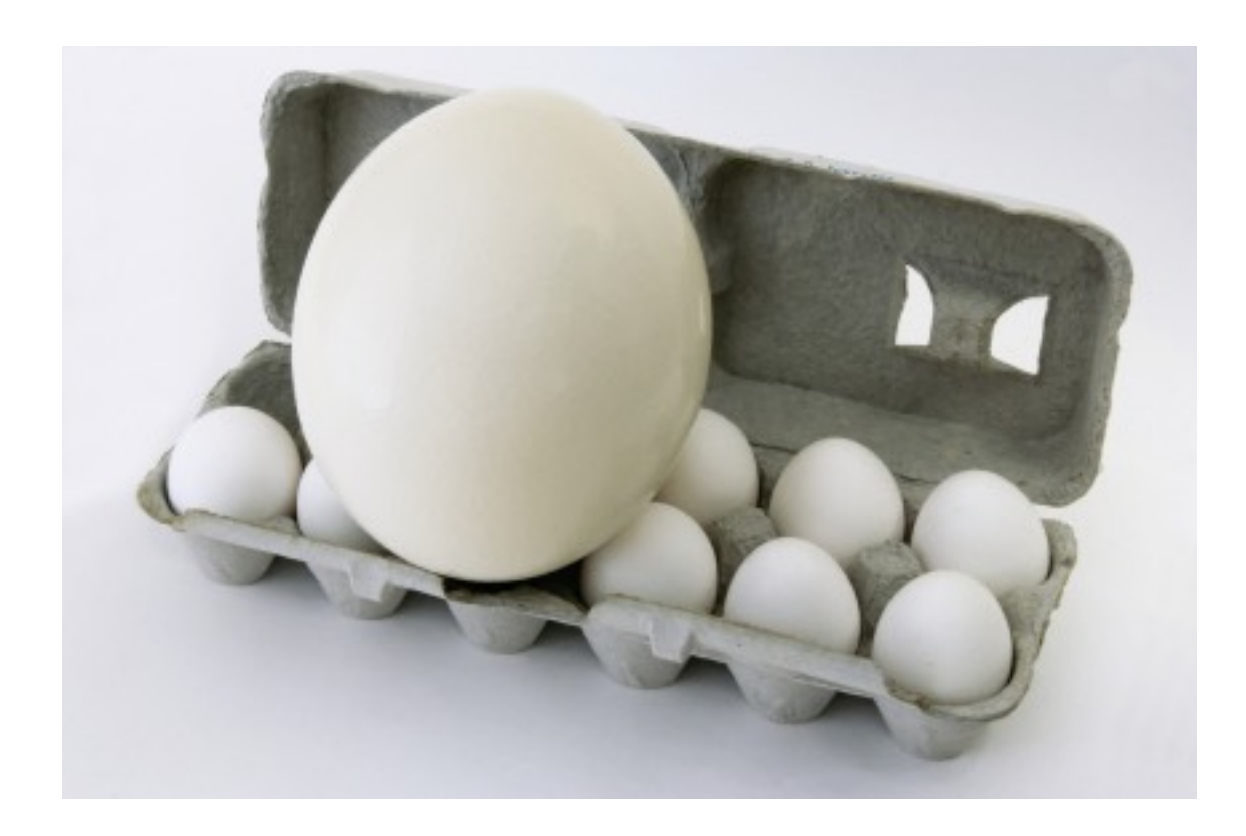